# 27 Reunião 27: 01/DEZ/2020

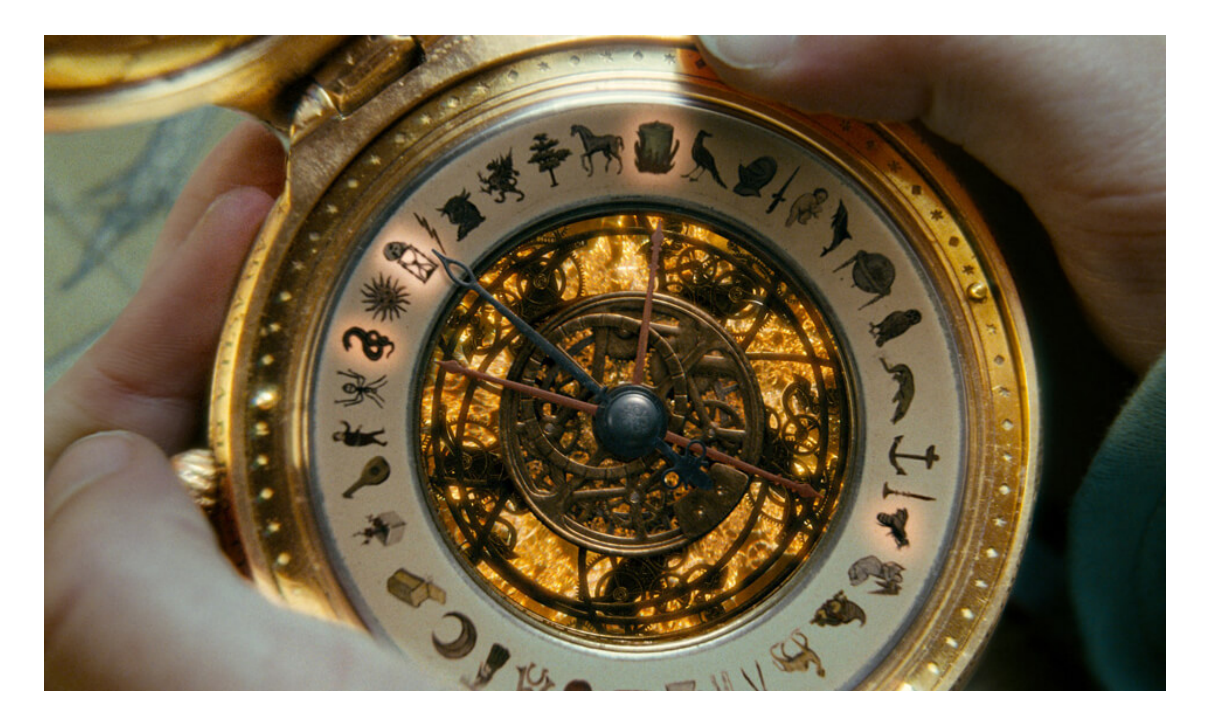

Figure 1: Bússola de ouro, copiado daqui

## 27.1 Reuniões passadas

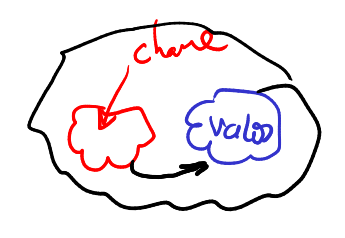

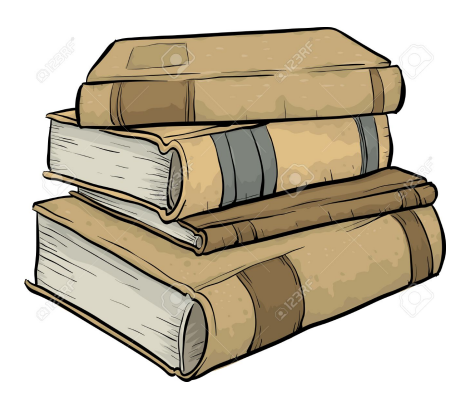

Figure 2: Desenho copiado daqui

Um dicionário tipo dict) é um conjunto de objetos ou itens cada um dotado de uma chave e de um valor.

## 27.2 Hoje

$$
\frac{\text{matviles}}{\text{N}}
$$

Começaremos a conversar sobre como representar matriz (=tabelas bidimensionais em Python). Hoje, nosso principal foco será em **percorrer matrizes** e nos habituarmos com seus índices e suas posições.

### Lembrar:

- atribuções não cria nada, apenas um apelido;
- posições de listas e de matrizes são apelidos para coisas/objetos;

 $\overline{\mathbf{z}}$  $\pmb{\iota}$  $\overline{\mathbf{Y}}$  $\sqrt{2}$ 

### 27.3 Matrizes

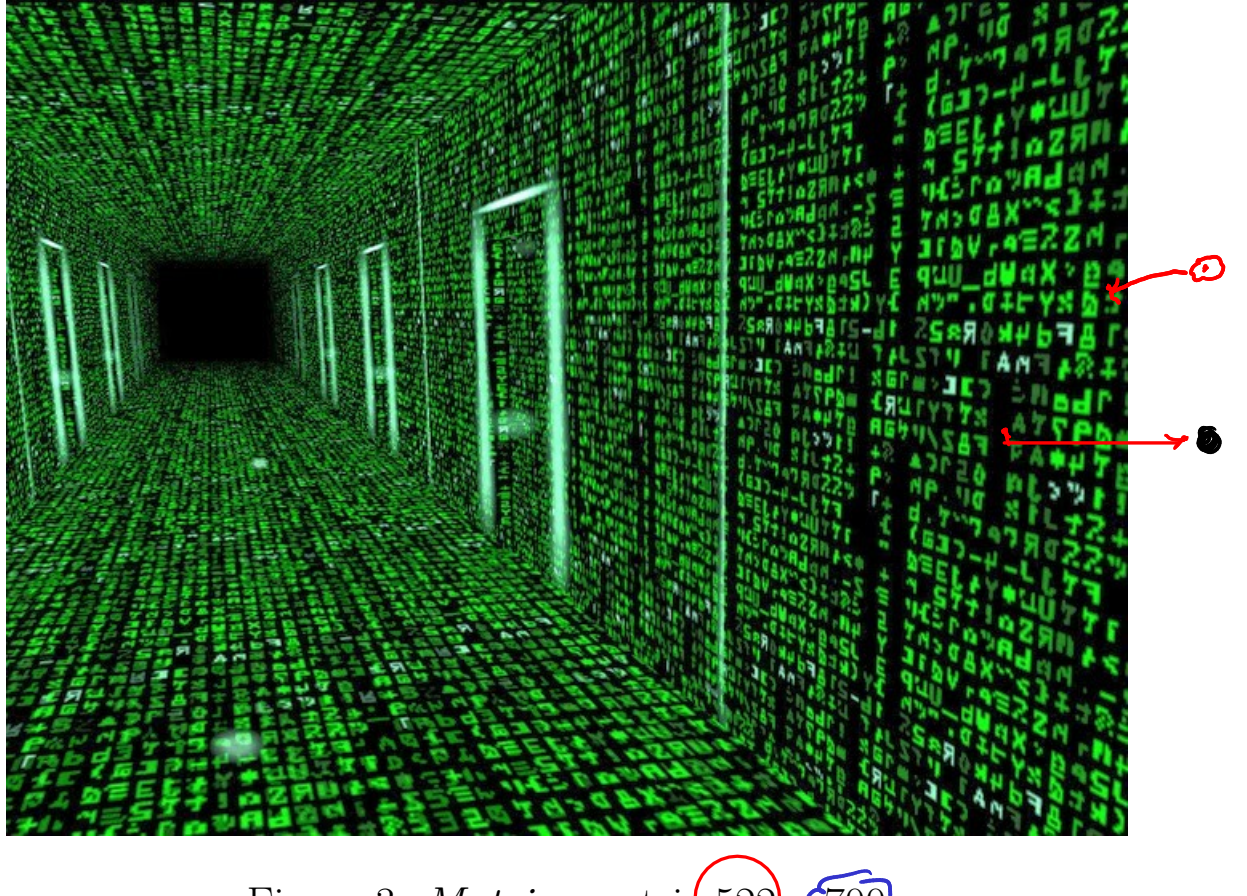

Figure 3: *Matrix*: matri $\left(522\right)$   $\sqrt{700}$ 

Matrizes são estruturas bidimensionais (tabelas) com nlins linhas por ncols colunas muito importantes na matemática, utilizadas por exemplo para a resolução de sistemas de equações e transformações lineares e representar imagens.

MAC0110: matrizes

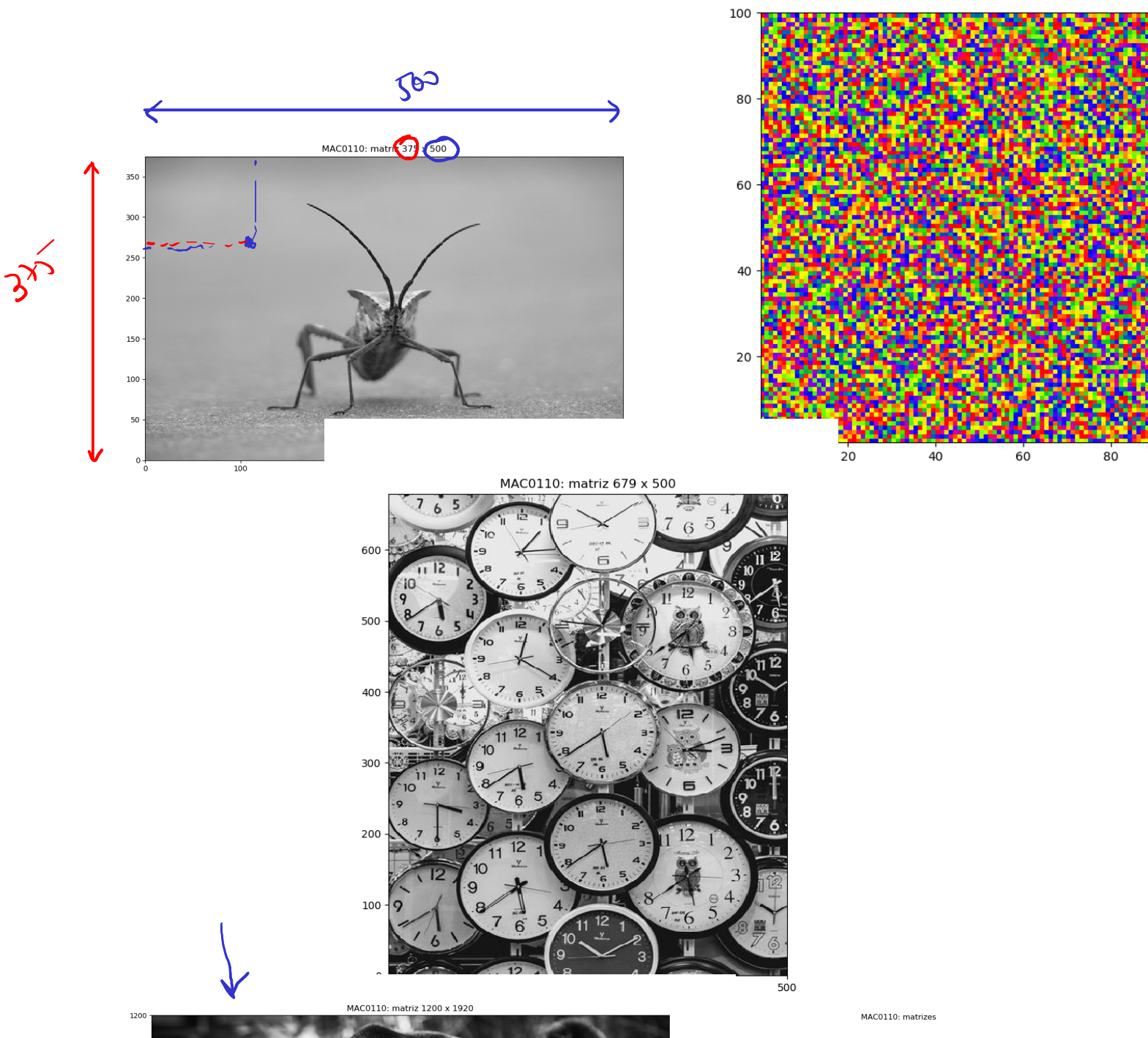

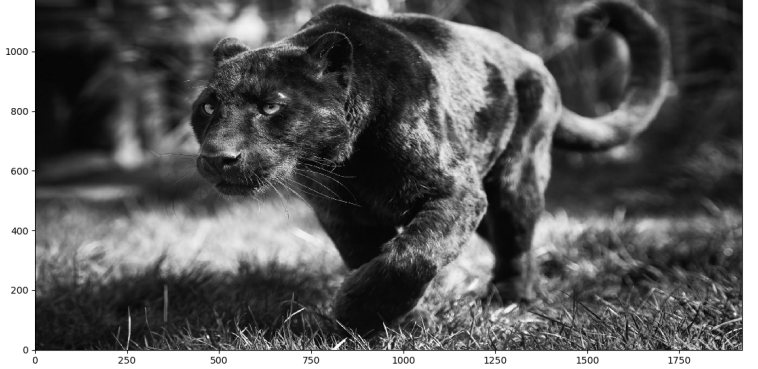

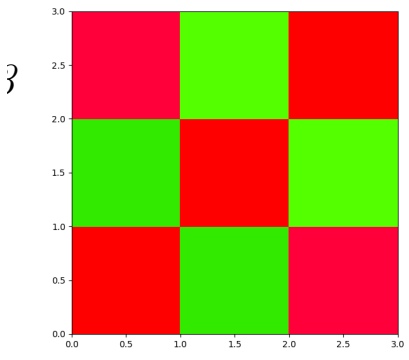

### 27.4 Matrizes em Python

Em Python, uma matriz pode ser representada como uma lista de listas, onde elemento da lista contém uma linha da matriz, que por sua vez corresponde a uma lista com os elementos da coluna da matriz.<br> $|s^{\frac{1}{2}} \rangle \left[ \frac{1}{\sqrt{2}} \right]$ 

### 27.4.1 Exemplos

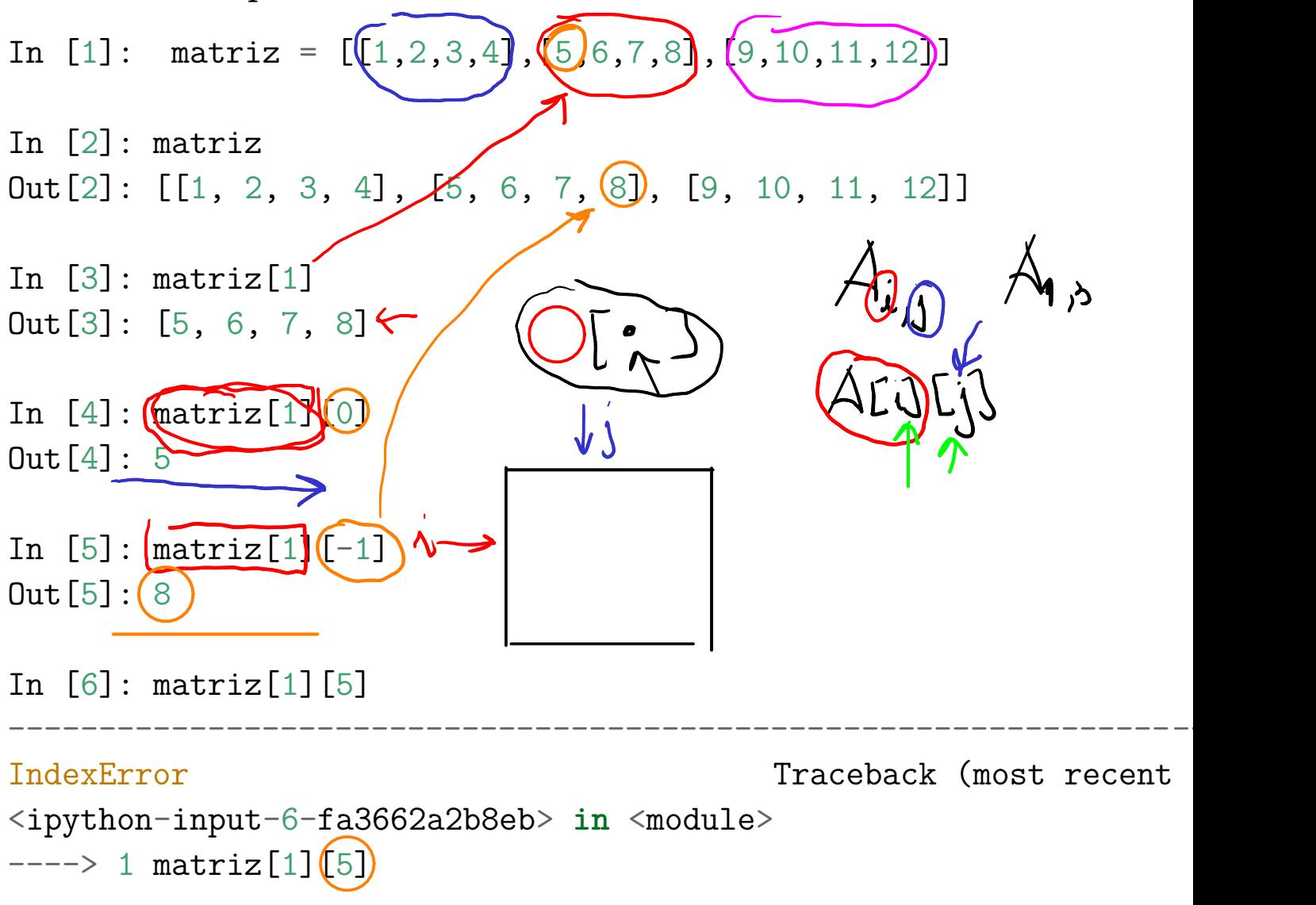

IndexError: list ind

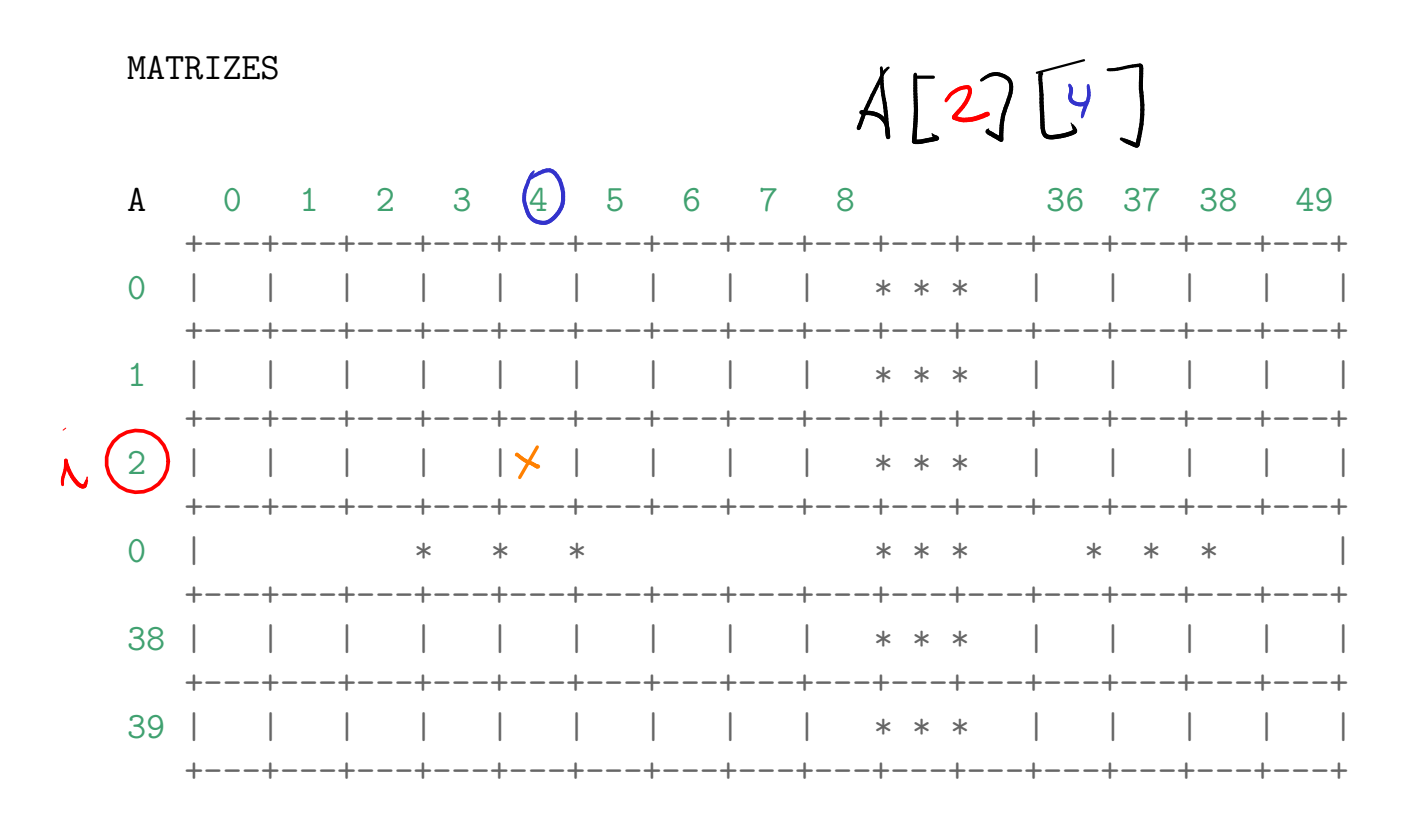

nlins =  $40$  $ncols = 50$ 

#### ALGUMAS IMAGENS

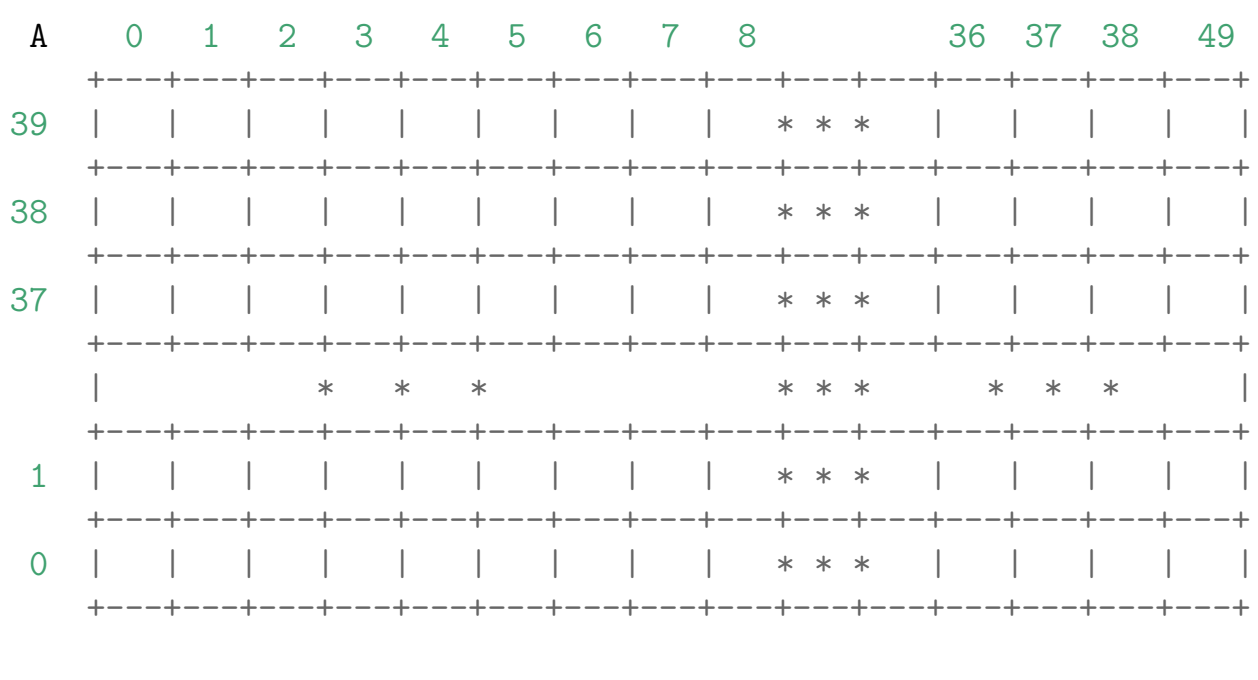

nlins =  $40$  $ncols = 50$ 

### 27.5 Exercício: matrizes simétricas

Escreva uma função simetrica(), que recebe um matriz quadrada e retorna True se a matriz é simétrica e False em caso contrários.

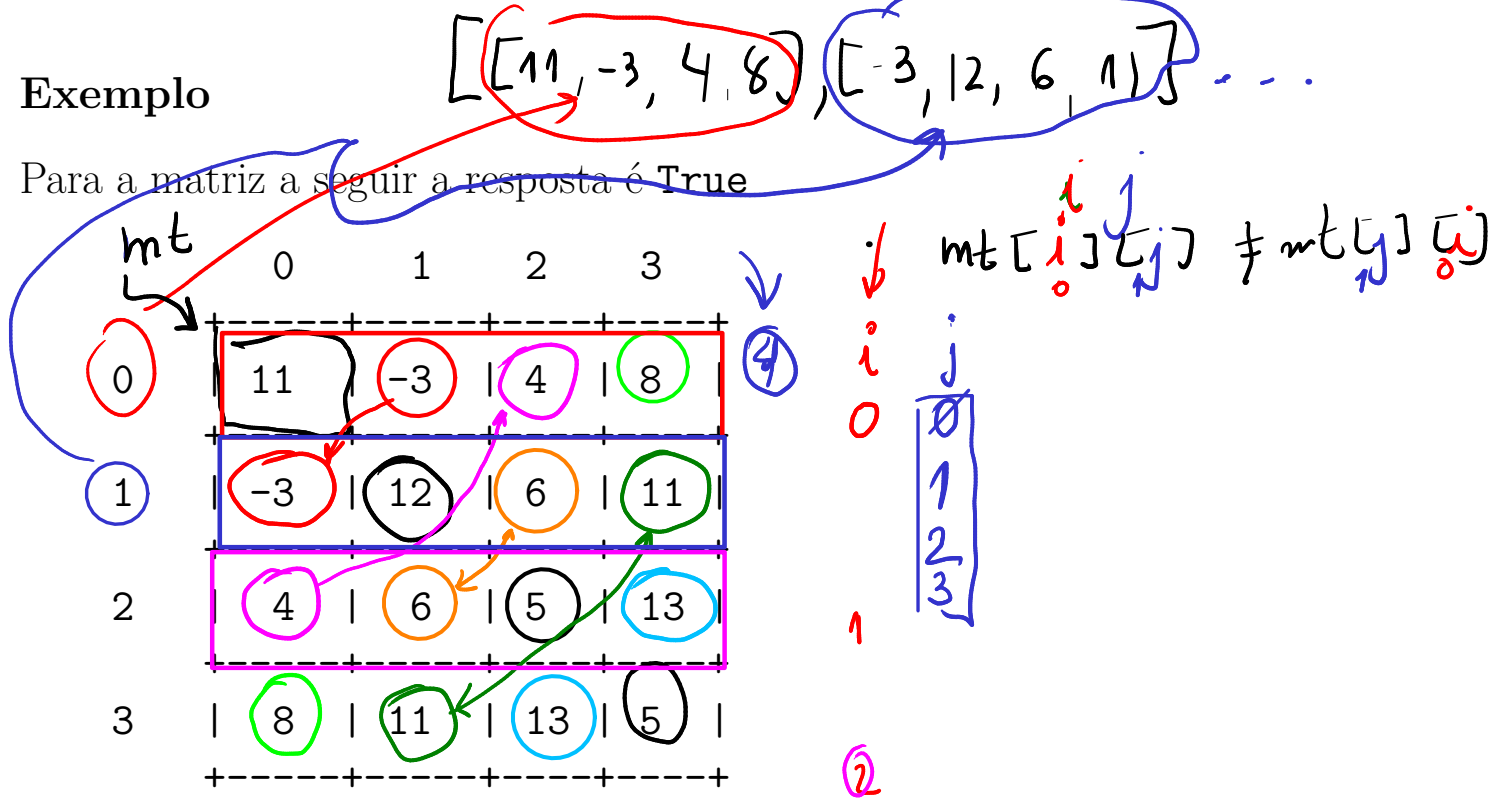

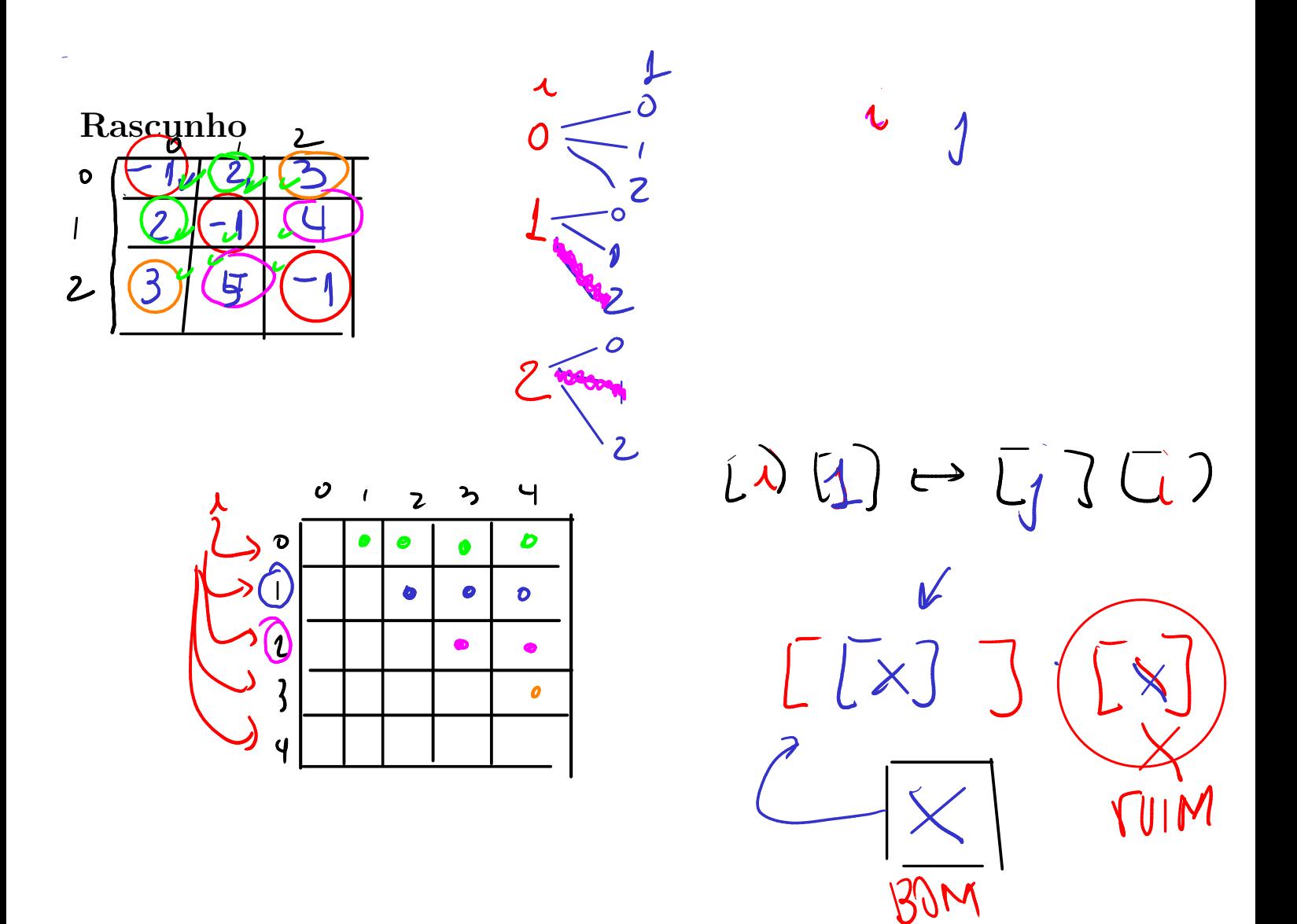

```
def simetrica(mt):
''''(matriz) \rightarrow bool
RECEBE uma matriz quadrada representada por lista de
        listas (list[list]).
RETORNA True se a matriz for simétrica, em caso
        contrário retorna False.
Pré-condição: a função supões que a matriz e quadrada
In [10]: a = [[1,2,3],[2,1,4],[3,4,1]]In [11]: aOut[11]: [[1, 2, 3], [2, 1, 4], [3, 4, 1]]
In [12]: simetrica(a)
Out[12]: True\mathbf{r}n = len(mt)e_simetrica = True
i = 0while i < n and e simetrica:
    i = 0while j \leq i and e simetrica:
        if mt[i][i] != mt[j][i]:
            e_simetrica = False
            print("Posições mt[\{i\}][\{j\}] = \{m[t][j]\} != \{m[t][j]\}j = j + 1i = i + 1return e simetrica
```
### 27.6 Exercício: linhas com val

Escreva uma função linhas\_val() que recebe um matriz $(mt)$ e um valor val e retorna o número de linhas em que todos os valores são iguais a val

### Exemplo

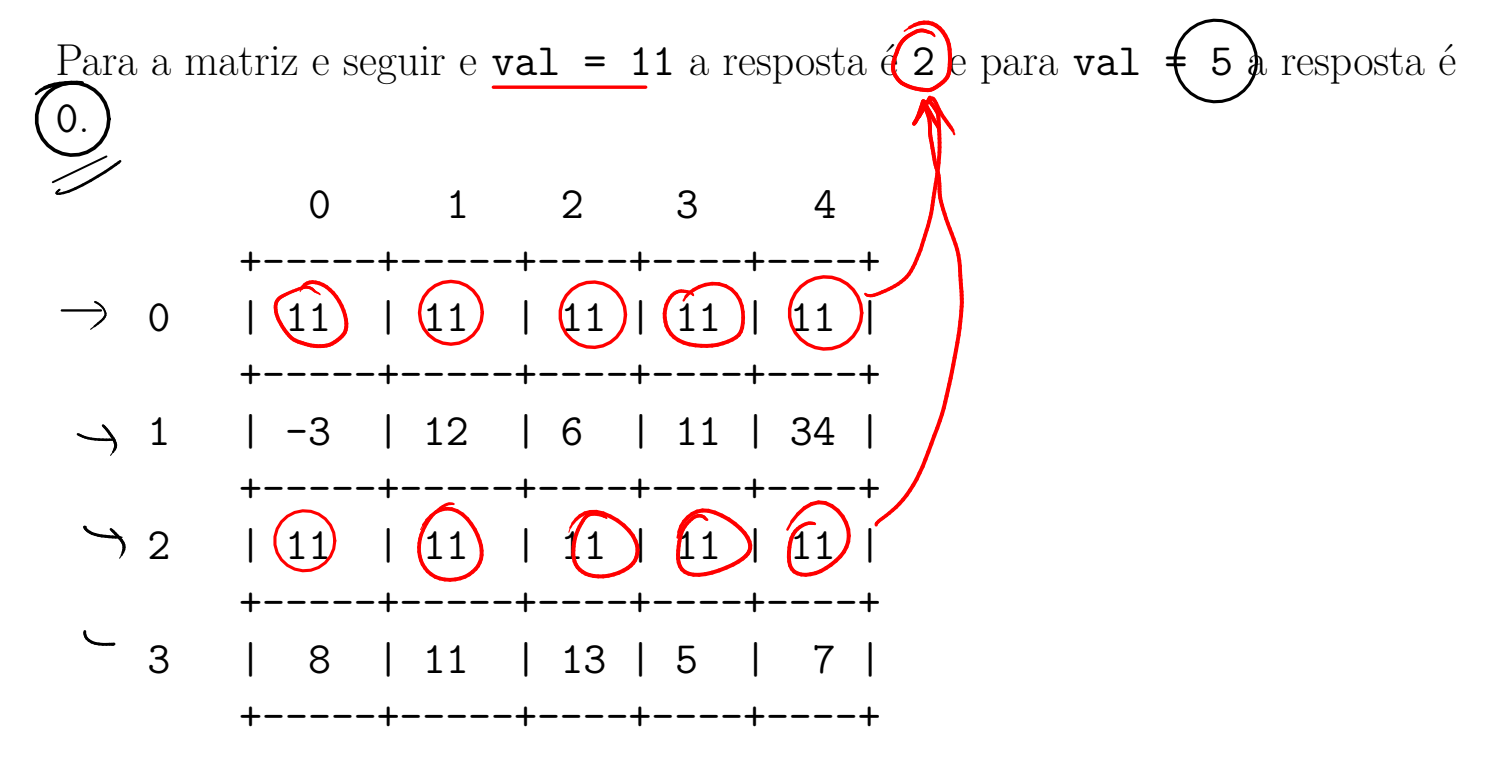

```
#-----def linhas_val(mt, val):
'''(matriz, obj) \rightarrow int
RECEBE uma matriz `mat` representada por lista de
        listas (listList]) e um valor 'val'.
RETORNA o número de linhas da m'mt' em que todos os valores
        são iguais a 'val'.
In [10]: a = [[1,1,1],[2,1,4],[1,1,1]]In \lceil 11 \rceil: a
[1, 1, 1], [2, 1, 4], [1, 1, 1]In [12]: linhas_val(a, 1)
Out[12]:21.1.1\text{cont} = 0nlins = len(mt)ncols = len(mt[0])for i in range(nlins):
    iguais = Truefor j in range(ncols):
         if mt[i][j] != val:
             iguais = Falseif iguais:
        \text{cont} \text{ += } 1return cont
```
### 27.7 Exercício: colunas com val

Escreva uma função colunas val() que recebe um matriz mt e um valor val e retorna o número de colunas em que todos os valores são iguais a val

#### Exemplo

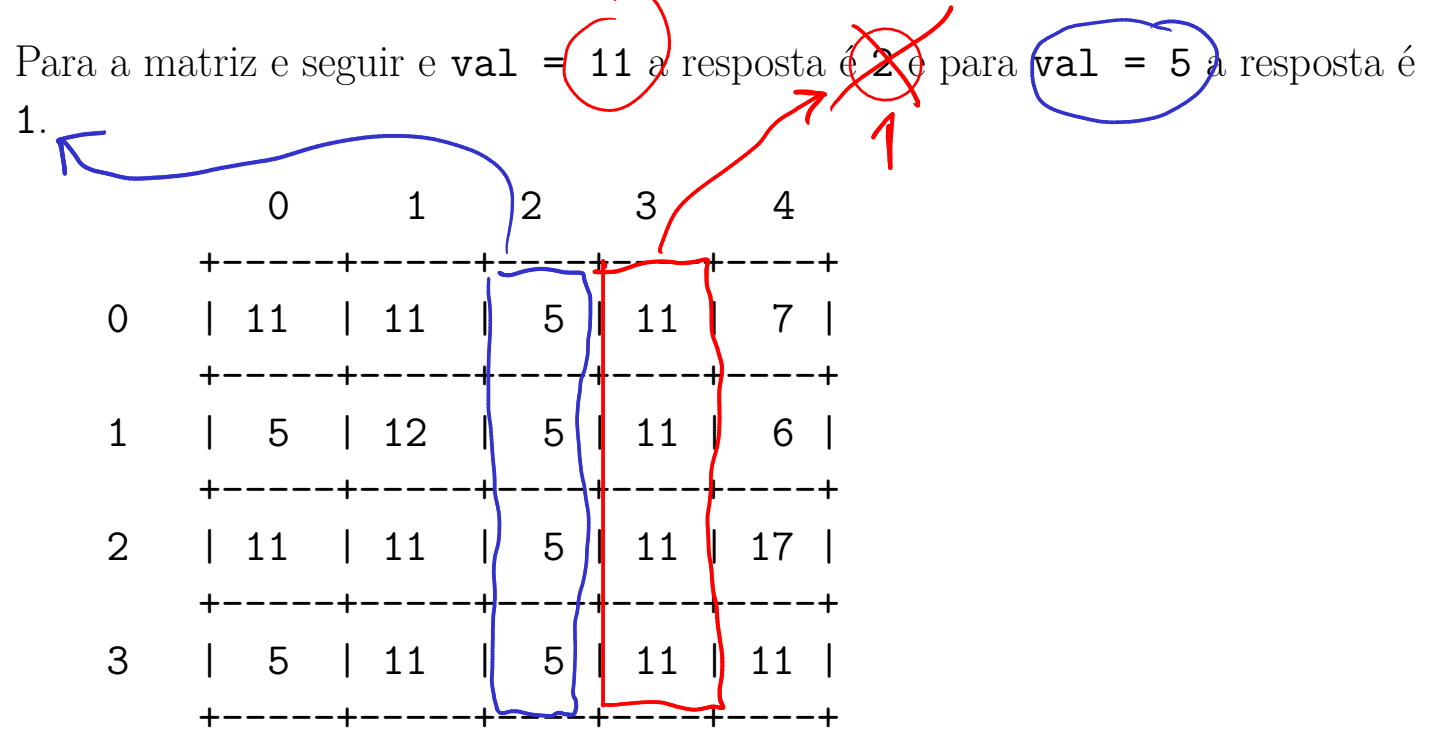

return cont

```
def colunas val(mt, val):
''''(matriz, obj) \rightarrow int
RECEBE uma matriz `mat` representada por lista de
       listas (list[list]) e um valor `val`.
RETORNA o número de colunas de `mt` em que todos os valores
       são iguais a `val`.
In [10]: a = [[1,1,1],[2,1,4],[1,1,1]]In [11]: a[1, 1, 1], [2, 1, 4], [1, 1, 1]In [12]: colunas_val(a, 1)
Out[12]: 1
\mathbf{1}cont = 0nlins = len(mt)ncols = len(mt[0])for j in range(ncols):
    iguais = True
    for i in range(nlins):
        if mt[i][j] != val:iguais = False
    if iguais:
        cont += 1
```
# 27.8 Exercício: diagonais com val

Escreva uma função diagonais val() que recebe um matriz quadrada mt e um valor val e retorna True se a matriz é a diagonal principal e secundária de mt tem todos seus valores iguais a val. Em caso contrário a função retorna False.

### Exemplos

Para a matriz a seguir e val  $= (11)$ a resposta é True e para qualquer outr valor a resposta é False.

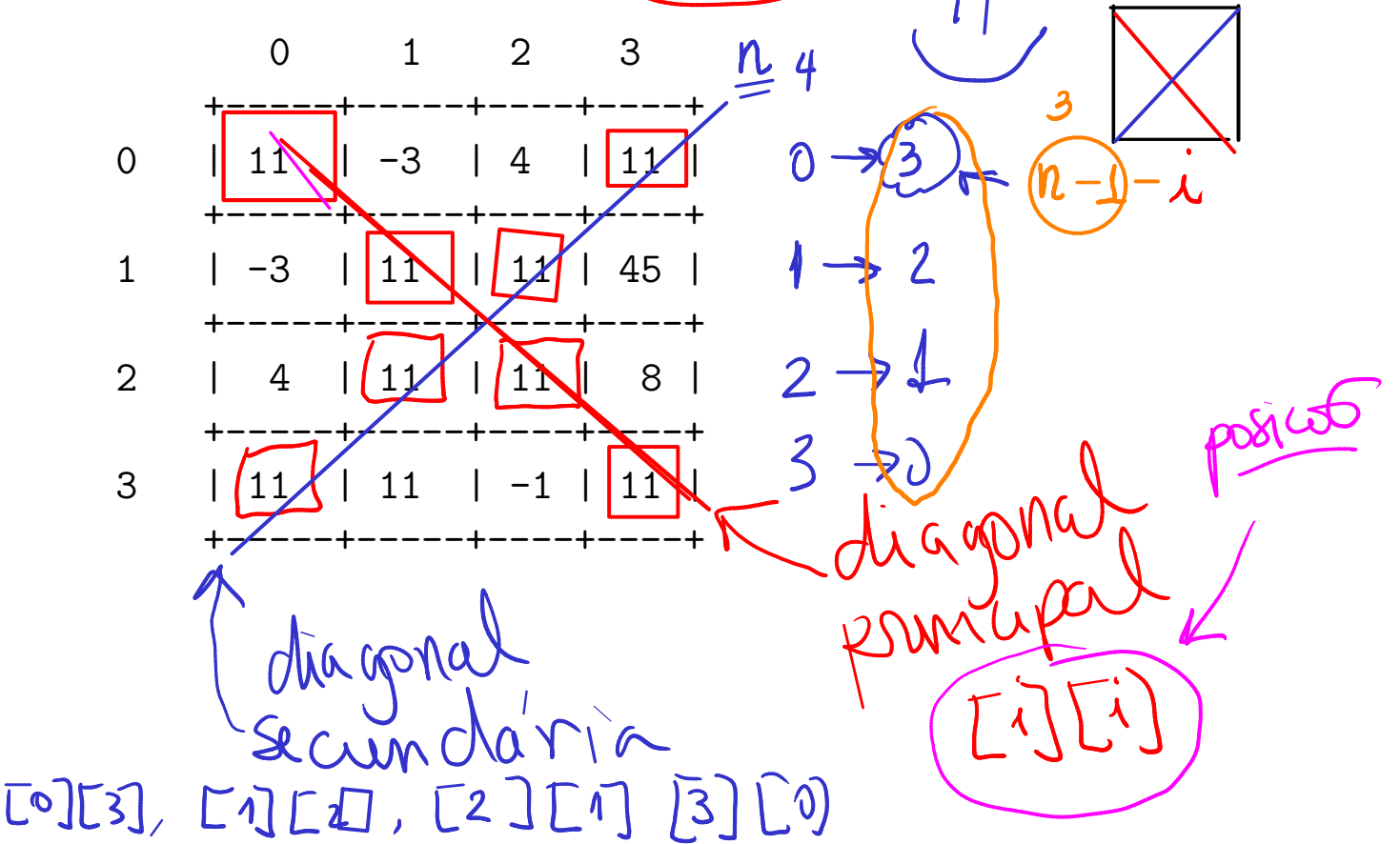

```
def diagonais val(mt, val):
''''(matriz, obj) \rightarrow int
RECEBE uma matriz quadrada `mt` representada por lista de
       listas (list[list]) e um valor `val`.
RETORNA True se todos os valores da diagonal principal e sec
       de `mt` são iguais a `val`. Em caso contrário a funçã
       False.
In [10]: a = [[1,1,1],[2,1,4],[1,1,1]]In [11]: a
[1, 1, 1], [2, 1, 4], [1, 1, 1]In [12]: diagonais_val(a, 1)
Out[12]: True
\mathbf{r}iguais = True
nlins = len(mt)for i in range(nlins):
    if mt[i][i] != val or mt[nlins-1-i][i] != val:
        iguais = False
```
return iguais